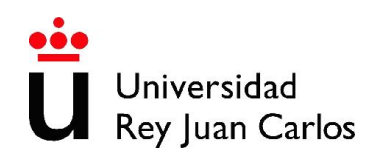

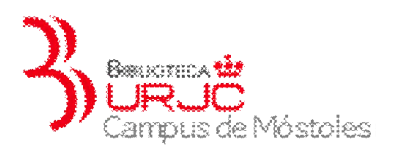

## REFWORKS: Gestor Bibliográfico

En este curso se adiestrará a los alumnos en el manejo de RefWorks, el gestor bibliográfico de la Biblioteca. Los gestores de referencias bibliográficas se han convertido en una de las herramientas de mayor utilidad para la elaboración de trabajos científicos por su capacidad para recopilar, almacenar y dar formato a referencias bibliográficas, a partir de distintas fuentes de información.

Los alumnos que acudan al curso conseguirán:

- Conocer el concepto de gestores de referencias bibliográficas y su utilidad
- Aprender a exportar documentos desde diferentes recursos bibliográficos
- Gestionar las referencias bibliográficas
- Compartirlas con otros usuarios
- Crear una bibliografía con diferentes formatos
- Aprender a incluir citas dentro de un trabajo científico

La inscripción se hará a través del formulario de la página web o de las hojas de inscripción de los mostradores de información y préstamo de la Biblioteca. El número máximo de alumnos por sesión será de 15.

- 1. Qué es RefWorks.
- 2. Para qué sirve RefWorks.
- 3. Cómo crear una cuenta en RefWorks.
- 4. Exportación directa de referencias desde diferentes recursos electrónicos: BRAIN, bases de datos, Google…
- 5. Refworks: la interface.
- 6. Cómo crear una carpeta y subcarpeta y añadir referencias a las mismas.
- 7. Cómo crear una bibliografía desde un listado de referencias.
- 8. Cómo crear una bibliografía desde un documento.
- 9. Cómo citar bibliografía en un documento.
- 10. Tipos de formatos bibliográficos.
- 11. Write and Cite.

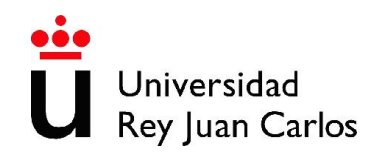

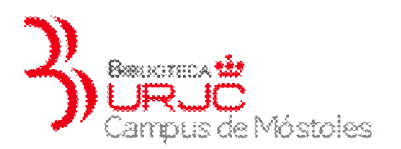

12. Ejercicios prácticos.